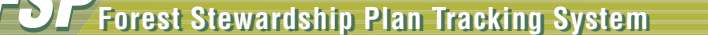

## **FSP** Forest Stewardship Plan Tracking System<br> **FSP Task Reviewing an FSP**

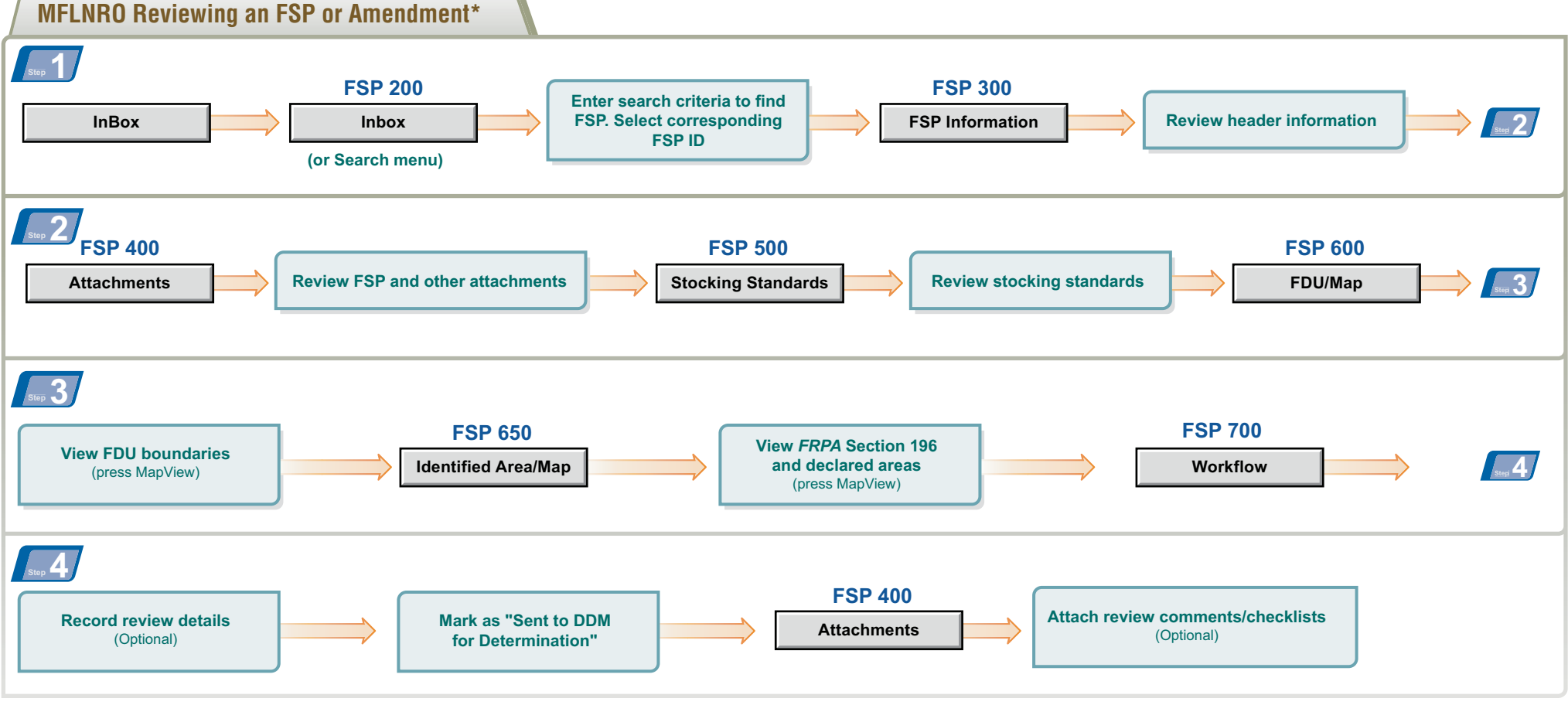

\* Amendment Requiring Approval

Release 1.5 Ver.1.3 **FSP Quick Reference Card 3**

## **FSP Forest Stewardship Plan Tracking System FSP Task Approving/Rejecting an FSP**

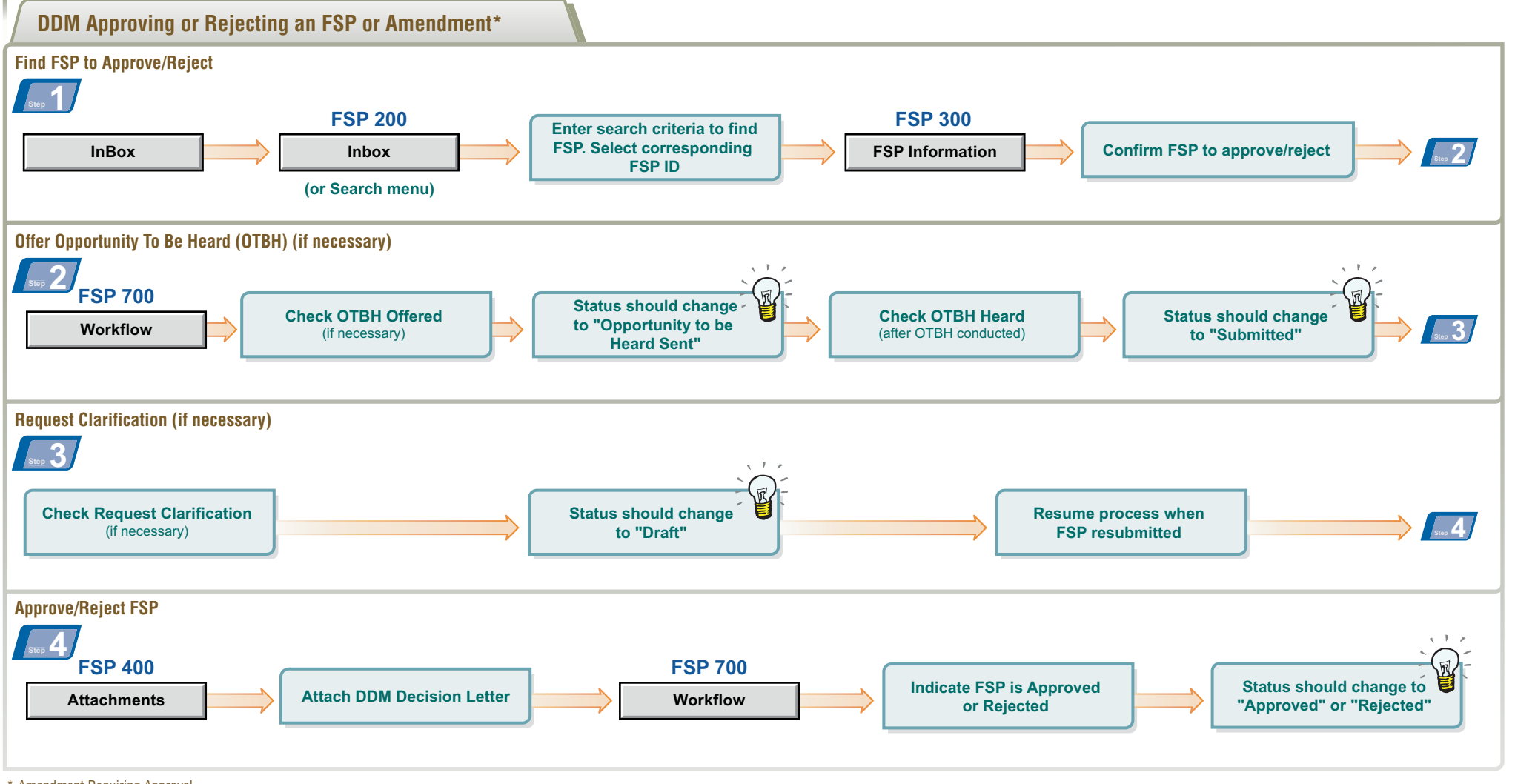

\* Amendment Requiring Approval

## **Purpose of this Card**

To introduce you to the Forest Stewardship Plan (FSP) Tracking System and act as a reminder if you forget something. This card provides you with the basic steps for reviewing and approving/rejecting an FSP in the FSP Tracking System.

For more information on these steps and tasks see the FSP Tracking System training and on-line help in the FSP Tracking System application at: http://www.for.gov.bc.ca/his/fsp

## **Contact Information**

If you have additional questions contact:

Ministry of Forests, Lands and Natural Resource Operations (MFLNRO) Natural Resource Sector Service Desk

Email: NRS.ServiceDesk@gov.bc.ca Phone: 250-952-6801 or 1-866-952-6801

They are available Monday to Fridays 8:00am to 4:30pm except over the lunch hour (12:00-1:00pm).